### **Part 2—Using CXML Subprograms**

**4 Using the Level 1 BLAS Subprograms and Extensions**

4.1

9.2.2

#### **VLIB Routines**

VCOS

#### **Tables**

1 General Conventions Used in this Documentation . ...............

# **Preface**

• A manpage for each subprogram that provides details of its use and the operations it implements

Refer to the section of this Preface titled "Using Manpages" if you need

## **4 How CXML Achieves High Performance**

CXML relies on the following design techniques to achieve high performance:

**1**

**Preparing and Storing Program Data**

**Preparing and Storing Program Data 1.1 Data and Data Types**
For

**Preparing and Storing Program Data**

For example, element
**Using the Level 1 BLAS Subprograms and Extensions**

**Using the Sparse Level 1 BLAS Subprograms**

## **7 Using the Level 3 BLAS Subprograms**

The Level 3 BLAS subprograms perform matrix-matrix operations commonly
## **Using LAPACK Subprograms**

**Using LAPACK Subprograms 8.2 Naming Conventions**

## **Using LAPACK Subprograms**

6. X

**Using the Signal Processing Subprograms**

**Using the Signal Processing Subprograms 9.1 Fourier Transform**
- The \_APPLY subroutine uses the internal data structures to compute the FFT.
- $\equiv$

**Using the Signal Processing Subprograms**

**Using the Signal Processing Subprograms**

## **Using the Signal Processing Subprograms 9.3 Convolution and Correlation**

**Table 9–15 (Cont.) Summary of Correlation Subroutines**

**Figure 9–3 Lowpass Nonrecursive Filter for Varying Wiggles**

## **Using the Signal Processing Subprograms 9.4 Digital Filtering**

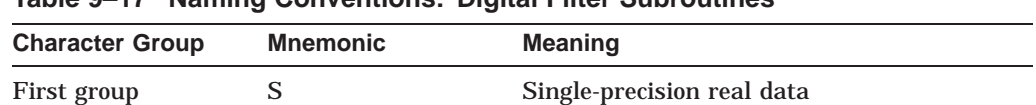

## **Table 9–17 Naming Conventions: Digital Filter Subroutines**

## **10**

**Using the Iterative Solvers for Sparse Linear Systems**

**Using the Iterative Solvers for Sparse Linear Systems 10.2 Interface to the Iterative Solver**
## **Using the Iterative Solvers for Sparse Linear Systems 10.2 Interface to the Iterative Solver**

**Table 10–7 (Cont.) Parameters for the SOLVER Subroutine**

**Argument**

**Using the Iterative Solvers for Sparse Linear Systems 10.9 A Look at Some Iterative Solvers**

**Using the Iterative Solvers for Sparse Linear Systems**
**Using the Iterative Solvers for Sparse Linear Systems**

**Using the Direct Solvers for Sparse Linear Systems 11.2 Methods for Solutions**

**Using the Direct Solvers for Sparse Linear Systems 11.11 A Look at Some Skyline Solvers**
**Using the Direct Solvers for Sparse Linear Systems 11.11 A Look at Some Skyline Solvers**

## **Using the VLIB Routines 12.2 Vector Storage**

## **12.7 Error Handling**

**Using Sort Subprograms**

**Part 3—CXML Subprogram Reference**
### **BLAS Level 1 Reference SDOT DDOT DSDOT CDOTC ZDOTC CDOTU ZDOTU**

**Description**

### **BLAS Level 1 Reference SROTM DROTM**

### **BLAS Level 1 Reference SROTMG DROTMG**

### **BLAS Level 1 Reference SSWAP DSWAP CSWAP ZSWAP**

### **BLAS Level 1 Extensions Reference ISAMIN IDAMIN ICAMIN IZAMIN**

### **BLAS Level 1 Extensions Reference ISMIN IDMIN**

**Example**

# **BLAS Level 1 Extensions Reference<br>SAMIN DAMIN SCAMIN DZAMIN**

If incx

## **SMIN DMIN**

### **BLAS Level 1 Extensions Reference**

### **BLAS Level 1 Extensions Reference SSUM DSUM CSUM ZSUM**

## **Example**

INTEGER\*4

### **BLAS Level 1 Extensions Reference SVCAL DVCAL CVCAL ZVCAL CSVCAL, ZDVCAL**

**Description**
## **BLAS Level 1 Extensions Reference SVCAL DVCAL CVCAL ZVCAL CSVCAL, ZDVCAL**

**incx** integer\*4 On entry, the increment for the array X. If **incx**  $> 0$ , vector x is stored forward in the array, so that

If  $\mathbf{incy} = 0$ , vector

## **BLAS Level 2 Reference**

## **BLAS Level 2 Reference SSBMV DSBMV CHBMV ZHBMV**

2.
### **BLAS Level 2 Reference SSYR2 DSYR2 CHER2 ZHER2**

# **Arguments**

#### **BLAS Level 2 Reference STPMV DTPMV CTPMV ZTPMV**

### **diag**

character\*1 On entry, specifies whether the matrix

# **BLAS Level 2 Reference**

#### **BLAS Level 2 Reference STRMV DTRMV CTRMV ZTRMV**

**x** real\*4 | real\*8 | complex\*8 | complex\*16

### **BLAS Level 2 Reference STRMV DTRMV CTRMV ZTRMV**

**trans** character\*1 On entry, specifies the operation to be performed:

If **trans** = 'N' or 'n

### **BLAS Level 3 Reference SGEMM DGEMM CGEMM ZGEMM**

# **SGEMM DGEMM CGEMM ZGEMM Matrix-Matrix Product and Addition (Serial and Parallel Versions)**

**Format**

{S,D,C,Z}GEMM ( transa, transb, m, n, k, alpha, a, lda, b, ldb, beta, c, ldc )

## **Arguments**

**transa** character\*1

### **BLAS Level 3 Reference SGEMS DGEMS CGEMS ZGEMS**

**Example**

### **BLAS Level 3 Reference SGEMT DGEMT CGEMT ZGEMT**

**Description**

# **BLAS Level 3 Reference**

### **BLAS Level 3 Reference SSYRK DSYRK CSYRK ZSYRK**

# **Example**

REAL\*4 A(20,20), B(30,40), C(30,50), ALPHA, BETA M = 10

### **BLAS Level 3 Reference CHERK, ZHERK**

On exit, **c** is overwritten; the triangular part of the array C is overwritten by the
## **BLAS Level 3 Reference STRSM DTRSM CTRSM ZTRSM**

# **\_FFT**

**stride\_1\_flag** logical Specifies the allowed distance between consecutive elements in the input and

## **Signal Processing Reference \_FFT\_APPLY\_2D**

**Signal Processing Reference**

## **Signal Processing Reference \_FFT\_APPLY\_3D**

## **Signal Processing Reference \_FFT\_APPLY\_3D**

**fft\_struct**

#### **Signal Processing Reference \_FFT\_APPLY\_GRP**
**Signal Processing Reference \_CONV\_PERIODIC**

## **Signal Processing Reference \_CORR\_PERIODIC**

## **Example**

INCLUDE 'DXMLDEF.FOR' INTEGER\*4 N\_F, N\_M, STATUS

## **Signal Processing Reference \_CONV\_NONPERIODIC\_EXT**

**Example**
**Sparse Iterative Solver Reference DITSOL\_DRIVER**

**Description**

## **Sparse Iterative Solver Reference DITSOL\_PBCG**

• Biconjugate gradient method with right preconditioning: This is the bi-conjugate gradient method applied to:

$$
\quad \ \ \, \ast \, Q \quad \, \, ^1 \quad \ \ast \qquad \ \ b
$$

where:

 $Q_{\!a}$ 

For the conjugate gradient squared method, with left preconditioning, the length of the real work space array, defined by the variable

DMATVEC\_SDIATs 1 i ., 1.8'á-È 1aKKKQ0 0 1efefeHHH= (It)7'9-ìàB

## Sparse Iterative Solver Reference<br>DCREATE\_DIAG\_UDIA

 $\sf nz$  $integer*4$  **Sparse Iterative Solver Reference**

## **Sparse Iterative Solver Reference DCREATE\_POLY\_UDIA**
**Sparse Direct Solver Reference DSSKYF**

## **Arguments**

 $\mathsf{n}$ ...<br>integer\*4Së¬;X .1ÅTj3 -

## **Sparse Direct Solver Reference<br>DSSKYR**

iwrk

au

**Sparse Direct Solver Reference<br>DSSKYD** 

iparam(4): nrwrk

**Sparse Direct Solver Reference**
auf  $real*8$ On entry, if  $RPARAM(9) =$ 

## **Sparse Direct Solver Reference DUSKYN**

**Sparse Direct Solver Reference DUSKYC**

**Sparse Direct Solver Reference**

## **Sparse Direct Solver Reference<br>DUSKYR**

 $nbx$ integer\*4

## **Sparse Direct Solver Reference DUSKYD**

## **Sparse Direct Solver Reference DUSKYD**

**Sparse Direct Solver Reference DUSKYX**
#### **iparam(5): iounit**

On entry, defines the I/O unit number for printing error messages and information from the routine DUSKYX. The I/O unit must be opened in the calling subprogram. If *iounit*

**VLIB Reference VLOG**

### **Description**

The VEXP function computes the exponential of *n* elements of a vector as follows:

i.<br>M

#### **VLIB Reference**

#### **VLIB Reference**

# RNG Reference<br>RANL\_SKIP64

end

## **Example**

integer nprocs, n<br>integer\*8 hop

**Example**

**Sort Reference GEN\_SORT**

**Sort Reference**

Sort Reference<br>GEN\_SORTX

If type
## **Part 4—Appendices**

This section contains appendices that provide supplemental information about

**Compaq Tru64 UNIX Considerations**

## **D Bibliography**

**Bibliography**

## **D.6 Iterative Solvers**

BLAS Level 2 (cont'd) DTPMV, Reference–84 DTPSV, Reference–86

DSSKYC, Reference-246

Subprograms (cont'd) DSSKYS, Reference–242 DSSKYX, Reference–256 DSUM, Reference–39 DSUMI, Reference–56

Subprograms (cont'd) ZVCAL, Reference–40 ZZAXPY, Reference–42 Subroutine, 4–8, 5–6, 12–4